# **Oracle Purchase Order User Guide R12**

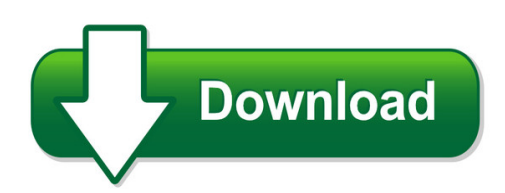

We have made it easy for you to find a PDF Ebooks without any digging. And by having access to our ebooks online or by storing it on your computer, you have convenient answers with oracle purchase order user guide r12. To get started finding oracle purchase order user guide r12, you are right to find our website which has a comprehensive collection of manuals listed.

Our library is the biggest of these that have literally hundreds of thousands of different products represented. You will also see that there are specific sites catered to different product types or categories, brands or niches related with oracle purchase order user guide r12. So depending on what exactly you are searching, you will be able to choose ebooks to suit your own need Need to access completely for **Ebook PDF oracle purchase order user guide r12**?

ebook download for mobile, ebooks download novels, ebooks library, book spot, books online to read, ebook download sites without registration, ebooks download for android, ebooks for android, ebooks for ipad, ebooks for kindle, ebooks online, ebooks pdf, epub ebooks, online books download, online library novels, online public library, read books online free no download full book, read entire books online, read full length books online, read popular books online.

Document about Oracle Purchase Order User Guide R12 is available on print and digital edition. This pdf ebook is one of digital edition of Oracle Purchase Order User Guide R12 that can be search along internet in google, bing, yahoo and other mayor seach engine. This special edition completed with other document such as :

# **Oracle Isupplier Portal Supplier User Guide - Con Edison**

key terms 7 •oracle's e-business suite (ebs) applications provide complete business and industry solutions, enabling organizations to significantly improve execution performance through greater efficiency

# **Oracle Support Renewal Guide - English**

9 user guide / oracle my support renewal you can now confirm and place your order. on the confirm and place your order page, you will be guided through the following steps: billing: if different address required, click the "edit" button to update/change the billing contact or address.if the appropriate address does not exist, you can enter a new billing address.

## **Oracle Data Sheet Oracle Isupplier Portal**

oracle data sheet key features • supplier collaboration for complex goods and services • advanced supplier change order management • po status tracking • non-po self-service invoicing • invoice dispute resolution • improved receipt, invoice and payment inquiry • catalog authoring for suppliers • flexible self-service supplier ...

## **Scholastic Oracle Cloud Supplier Portal User Guide**

8 schedules a purchase order "schedule" contains the quantity, ship-to location, and promised ship date. an order with a ship date in the past is highlighted with an alert.

## **Risk Management In Role-based Applications Segregation Of ...**

page of 290 risk management in role-based applications segregation of duties in oracle sundar venkat, senior manager, protiviti tai tam,

## **Integrated Project Management System (ipms) , Construction ...**

ipms : modules: project management system (pms) finance management system (fms) stores management system(sms) payroll management system finance & miscellaneous proposals finance, stores & misc. proposals indent generation employee master, career events

## **Job Description: Supply Chain Intern Summary Of Key ...**

rockford fosgate, a high performance car audio company is looking to add to our supply chain team. this is an important and challenging position and we are looking for an individual that is

# **Welcome To The North America Financial Services Center (nafsc)**

revised: 7/12/2007 1 welcome to the north america financial services center (nafsc) supplier expectations – doing business with eaton corporation

#### **Forms Personalization - Workbench Software Llc Home**

talbott jones forms personalization 009 talbott jones and colibri limited 3 colibri • provides services "exclusively" for oracle applications and rdbms

# **Safety Lockout Tagout - Master Lock**

11 safety lockout / tagout safesite.com.au lockout/tagout is an important safety procedure that involves shutting off the power to industrial machines or equipment

# **Hospital Management & Information System (hmis)**

hospital management & information system (hmis) 6 highlights of hmis patient-centered approach user-friendly, easy-to-use & web-enabled applications

#### **Configuration Guide--sas9.4 Foundation For Unix ...**

configuration guide for sas 9.4 foundation for unix environments page 1 chapter 1 – introduction audience this document is intended for the sas installation representative, designated as the person

#### **Using Sas/connect' And Sas/accessSoftware To Access Data ...**

using sas/connect'" and sas/accesssoftware to access data in a distributed environment

stephanie k. creech, sas institute inc., cary, nc jana d. van wyk, sas institute inc., cary, nc abstract